## Top Ten Software

Created by Mary Beth Windrath Process Flow September 16, 2004

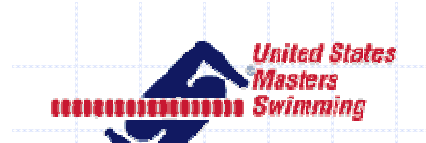

## Why use Mary Beth's Software?

◆ Automate the Top Ten file creation process **♦ Combine multiple meets in to one file** ◆ Verify (local) swimmer info against local registration file (RSIND.DBF) ◆ Append Top Ten file with splits or "one-off" swims (e.g. from USS meet)

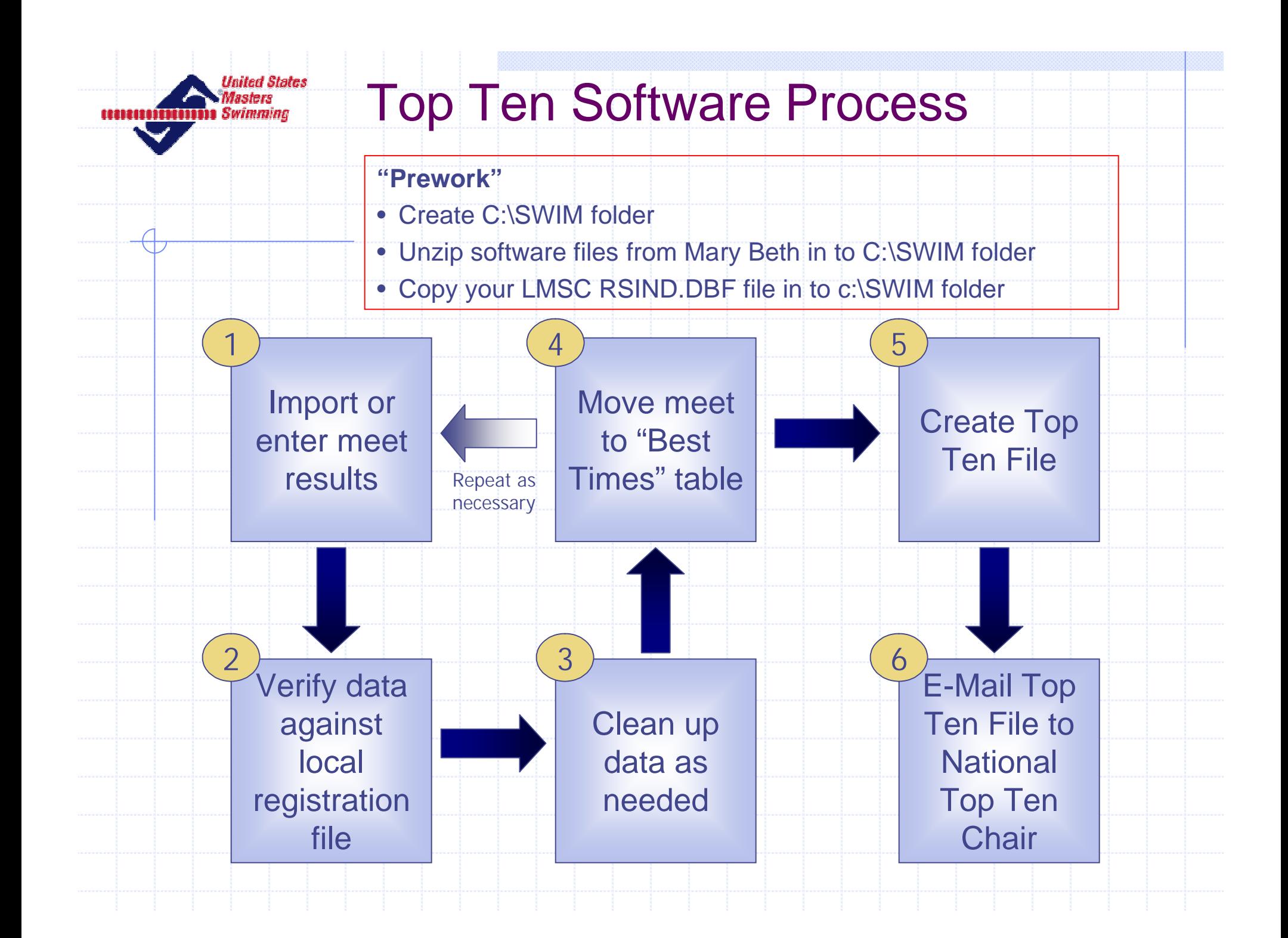

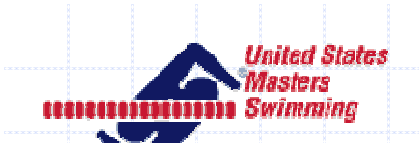

## Top Ten Software Process - Detailed

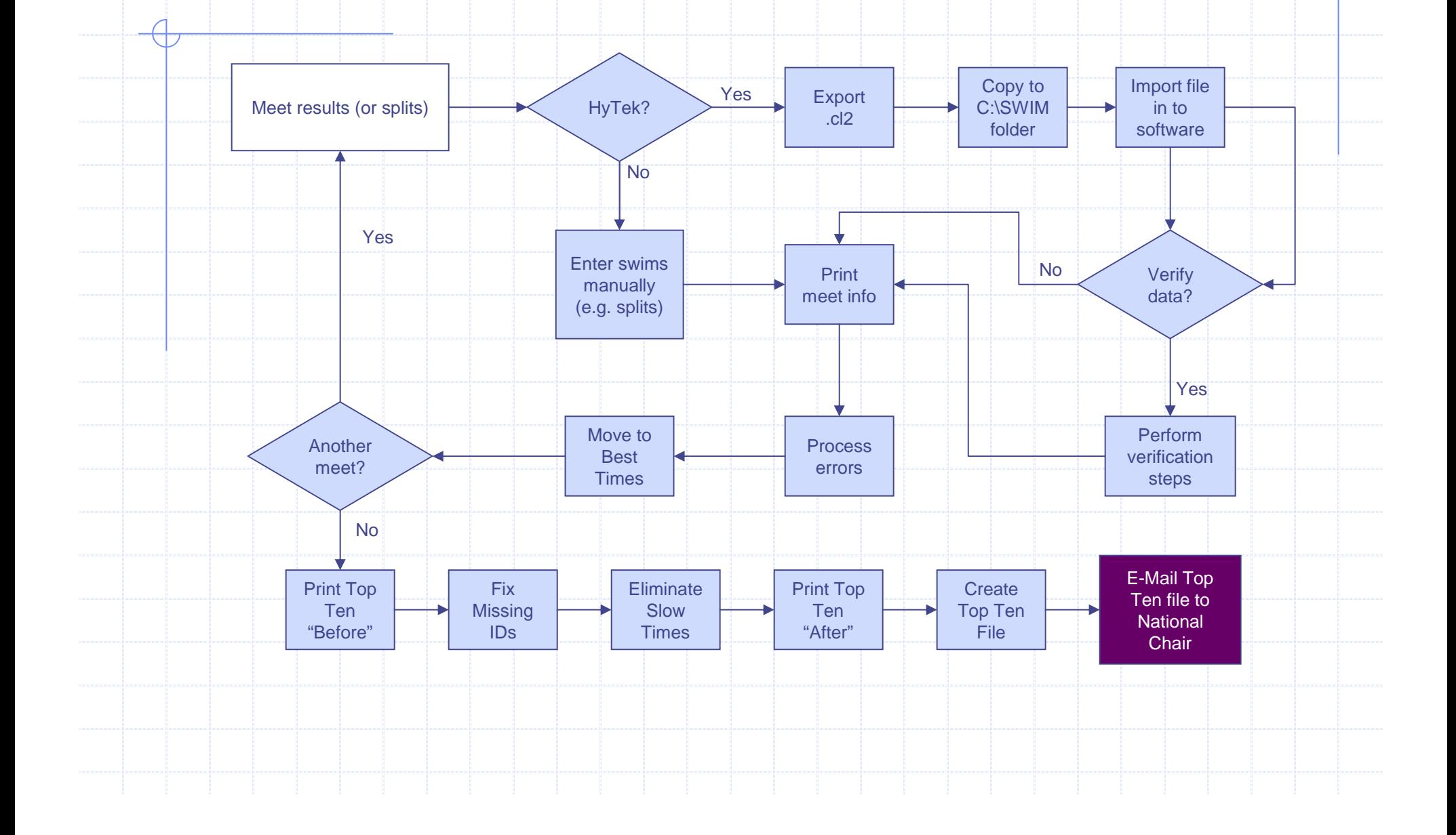